## SAP ABAP table /BOFU/S\_PPFOC\_TRIGG\_MAPPER\_V2 {Output Mngt 8.1: Ui structure for trigger}

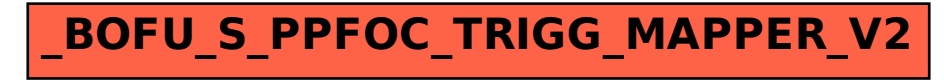